## **Other Useful Macros**

**Macro 20** – Directions to customer locations.

For an additional Pick-up, send in**Macro 8 – Arrive at Pick-Up** and**Macro 9 – Depart Pick-up.** For additional Stop-offs, send in **Macro 10 – Arrive at Stop-off** and **Macro 11 – Depart Stop-off.** 

**Macro 36 – Dropped Relay**. Use when dropping a trailer for a split load.

**Macro #13 – Detention**. To be used to let your Driver Manager know you may be detained.

**Macro #30 – Breakdown in Service.** To let the Maintenance Coordinators there is an issue with your equipment.

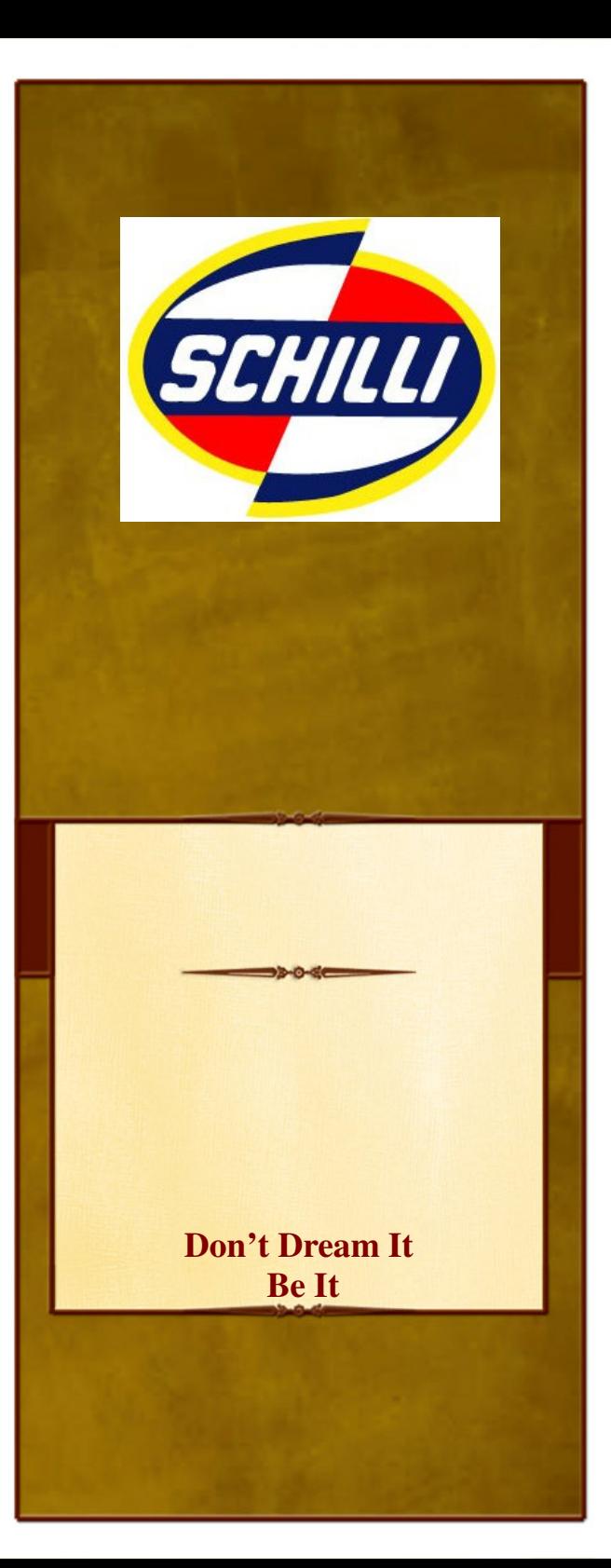

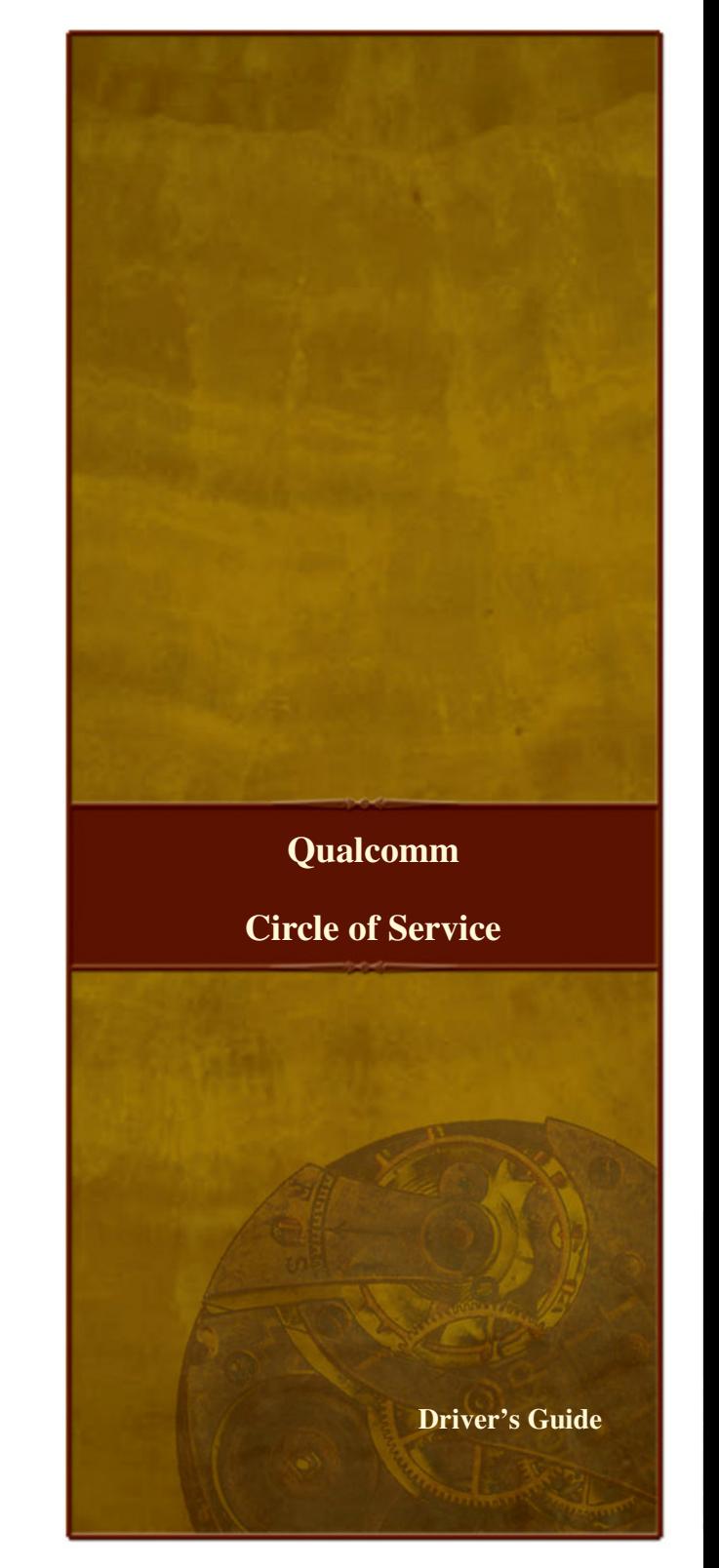

## **Arrive at Shipper Load Acceptance/** Arrive at Shipper **Depart for Shipper** Destination

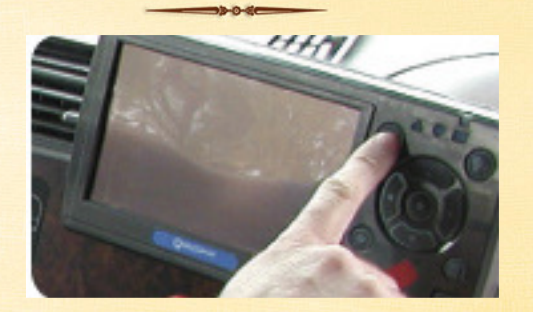

When you get your load assignment, you will need to send in **Macro 2 -Accept/Reject Load**. If you can make the assignment dates and times, put an X next to the I commit line. If you can't make the assignment dates and times, put an X next to I will call line. *Ready to go to the Shipper?* Send in **Macro 3 – Depart for Shipper**. Enter the trip number and leg and the trailer number you have.

When you *get to the Shipper*, send in **Macro 4 –Arrive @ Shipper**. If you are picking up a preloaded trailer, include the trailer number of the trailer you are leaving when you send this message.

After you *are loaded and ready to go*, send **Macro 5 – Loaded and Departing Shipper**. You should include the trailer number, Bill of Lading number, weight and how many pages the BoL is.

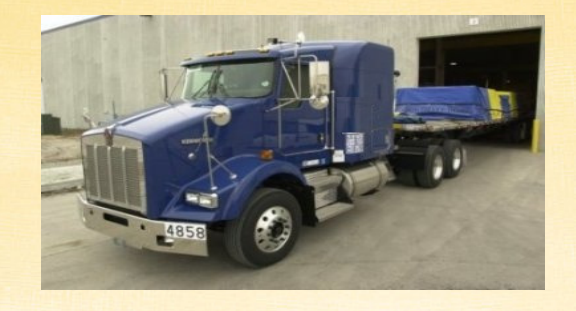

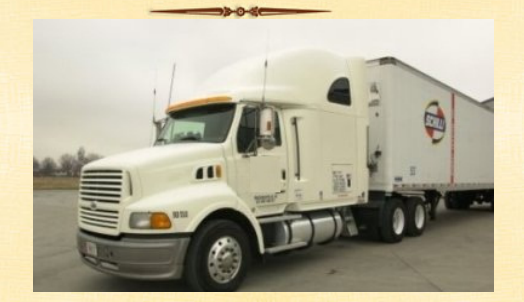

When you *get to the final destination*, send **Macro 6 – Arrive @ Destination**. After you are empty, send in **Macro 7 – Empty at Destination**. If you are dropping your trailer, make sure you enter the trailer number you are dropping and the one you are picking up.

*Will the Circle be Unbroken?*